Tipps und Trends

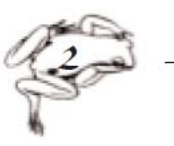

# Biologietag 2015, faszination Anatomie..., schon neugierig?

# **Fische sezieren**

Einen Fisch zu sezieren ist ein ganz besonderes Erlebnis. Die Körperform, die glatte rutschige Körperoberfläche, Färbung und Flossen zu entdekken ist so aufregend, dass die erste Skepsis schnell dem Staunen weicht und den Forscherinstinkt weckt.

Praktisch erleben wir die verschiedenen Sektionsschritte Schritt für Schritt.

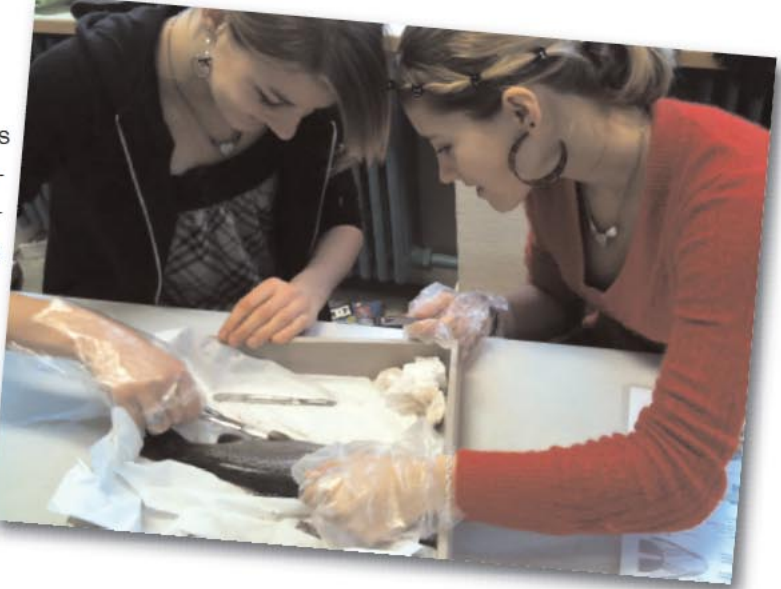

## Das Grigg: Luftröhre - Speiseröhre - Lunge und Herz

Woher bekommen wir geeignete Organe, um im Unterricht Funktionen und Bau der Organe anschaulich zu demonstrieren. Hast du schon mal eine Lunge aufgeblasen oder Wasser durch ein Herz fliessen lassen? Kennst du den Unterschied zwischen einer Segelklappe und einer Taschenklappe? Herzmuskelwände sind unterschiedlich dick, besser als am echten Herzen lässt sich dies nicht zeigen. Wir leiten dich an, wie du mit deinen Schülerinnen und Schüler zu gewinnbringenden Eindrücken und Erkenntnissen gelangst.

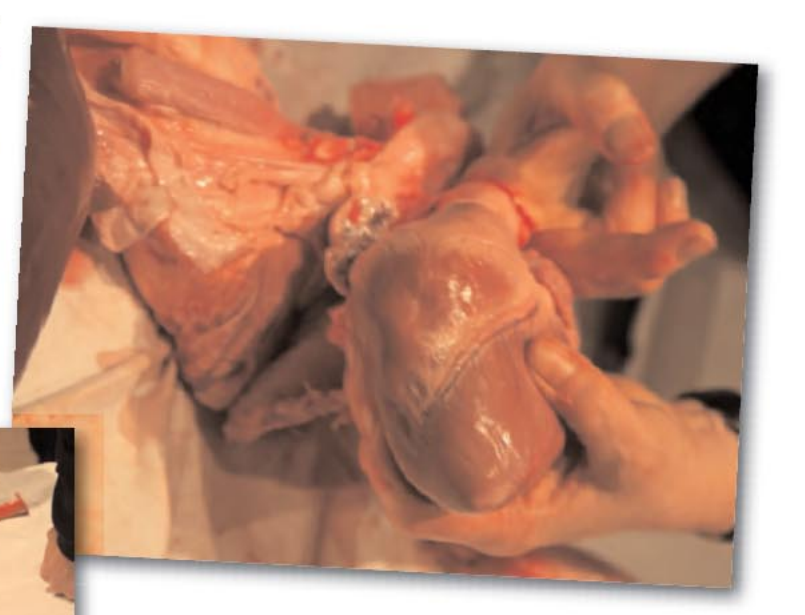

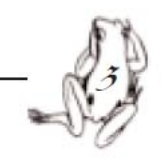

# Knie - Zirkus oder was?

#### Kreuzbandriss! Meniskus raus!

Das sind wohl die häufigsten Unfälle, die einem Schülerknie in Skilagern und im Sportunterricht zustossen können. Aber was stellen sich Jugendliche unter einem Meniskus vor? Einige mei-

nen, es sei eine Art frisbeegeformte Tellerscheibe zwischen Unter- und Oberschenkel und sind dann erstaunt, wenn sie das erste Mal von zwei Meniski hören

Bilder helfen viel, aber nur die Allerwenigsten können sich genauen Verlauf und Lage wie auch die Fixierung von Meniski und Kreuzbändern oder anderen Knieteilen mit Hilfe von zweidimensionalen Bildern aus Büchern vorstellen.

Vielleicht findet sich in einer Schulbiologiesammlung sogar ein sehr teures Plastikkniegelenk, bei welchem zwar wichtigste Kniebestandteile betrachtet, ihre wahre Konsistenz aber nicht erspürt werden kann. Wir untersuchen das grösste Gelenk des Menschen mit Hilfe eines Schweinknies, das fast die gleiche Grösse hat wie das Menschenknie.

Beim Sezieren des Schweineknies sind nicht nur Lagen und Formen der verschiedenen Kniebestandteile erkennbar son-

> dern auch ertastbar und ihre Festigkeit und Beweglichkeit erfühlbar. Das teuerste Plastikkniegelenk einer Biologiesammlung kann, im Vergleich zum echten Schweineknie, nicht die selben Eindrücke, die selben Erkenntinsse, das selbe Wissen bleibend vermitteln, ganz zu schweigen von dem Gefühl, es selbst "entdeckt" zu haben.

ps und Trends

## Auge auf - und durch!!

#### Präparation eines Rinderauges

Der Aufbau des Auges und die Aufgaben und Funktion der einzelnen Teile werden in diversen Lehrbüchern wunderbar und sehr verständlich dargestellt. Auch stark vergrösserte, farbige Modelle zeigen sehr plastisch, wie

vielschichtig das Auge ist.

#### Wie sieht es aus in der Praxis?

Mit Skalpell und Pinzette bewaffnet. öffnen und zerlegen wir das Auge in seine Einzelteile und können uns so den Aufbau des Auges erarbeiten.

Ist das Auge glitschig, weich, hart? Woher hat die Lederhaut ihren Namen? Erkennen wir den Blinden Fleck

und das - auf dem Kopf stehende - Bild auf der Netzhaut? Können wir die Vergrösserungsfunktion der elastischen Linse veranschaulichen? Ist der Glaskörper brüchig? Aus den Augen aus dem Sinn. Das gilt sicher nicht mehr, wenn man das Auge so hautnah erlebt hat.

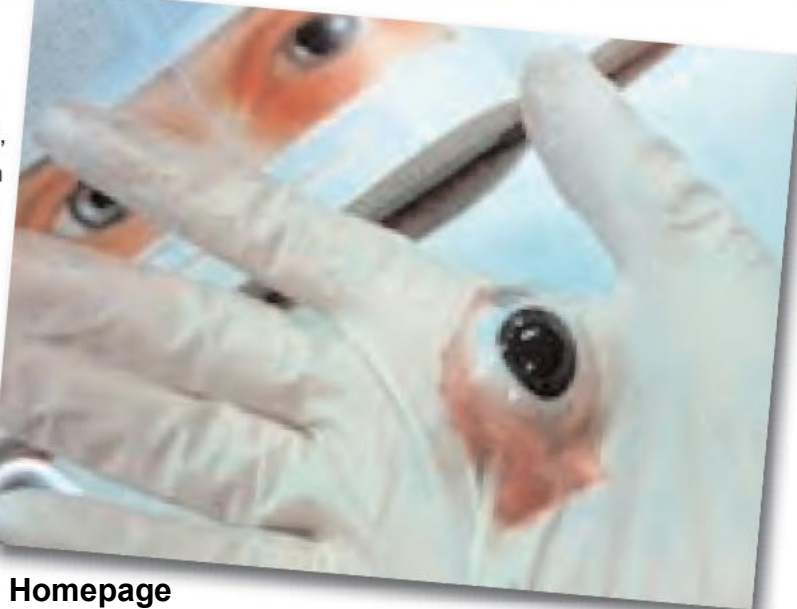

Genaue Anleitungen auf der Homepage unter Biotage ....